AutoCAD Torrent Download [Win/Mac] (Final 2022)

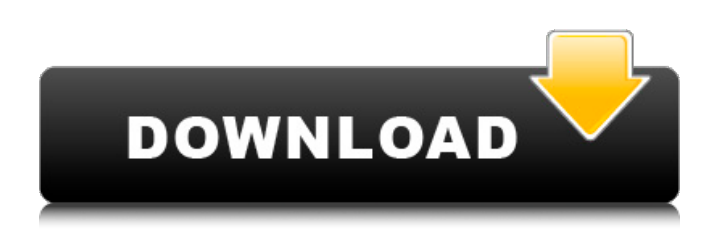

**AutoCAD Crack+ Free Download [2022-Latest]**

# AutoCAD LT is a younger version of AutoCAD. It was first released in 1994 as a Windows and Macintosh cross-platform (i.e. operating system independent) CAD. LT contains the core features of AutoCAD and can be used for both drafting and design

work. With AutoCAD LT, users can combine their design and drafting experience into a single platform. The first version of AutoCAD, AutoCAD 2.0, was introduced in April 1994 and was the first version to run on the Windows platform. It was also the first version to run on Mac, Unix and IBM PC/DOS platforms. In 1997, AutoCAD 3.0 was released, and it was the first version to support 64-bit operating systems. In 1999, the

development of AutoCAD was transferred from the United States to Denmark. In 2001, the source code for AutoCAD 2.5 was made publicly available on the Internet, and AutoCAD LT for Mac was first released. AutoCAD LT for Windows was first released in 2002, and in the same year, AutoCAD 2.5 was officially released. Description AutoCAD LT is cross-platform, meaning it can be run on both Windows and Macintosh computers. It

is also a Windows-only program. When AutoCAD LT was first released in 1994, its graphical user interface (GUI) was slower and less responsive than that of AutoCAD. AutoCAD LT features an interface similar to that of AutoCAD, with a number of differences, including: a flat toolbar similar to that of AutoCAD and 3D Modeling for AutoCAD; a ribbon interface; and the menu system is similar to that of AutoCAD.

The work that a user performs in AutoCAD LT is similar to that of AutoCAD. You can also perform the same work in AutoCAD. Open any AutoCAD model or project. To create a new model or project, choose a template from the Template Manager. To work on a project, right-click on any of the images in the project and choose View. You can also choose View from the menu bar on the left side of the screen. Drawing files may be

stored in either paper form or in electronic form. The latest version of AutoCAD LT supports the following file types: • DXF (\*.dxf)

**AutoCAD Activation Code With Keygen PC/Windows [2022]**

# , AutoCAD 2011 has been used in a sample movie of a life-size robot using interactive animation. References External links AutoCAD Support Lifecycle Category:Dynamically typed programming languages

Category:Autodesk Category:Computer-related introductions in 1990 Category:3D graphics software Category:3D graphics software for Linux Category:3D graphics software for Windows Category:Computer-aided design software for Linux Category:Computer-aided design software for Windows Category:Programming languages created in 1990 Category:Formerly proprietary software

Category:1997 software Category:Proprietary commercial software for Linux Category:Proprietary commercial software for Windows Category:Vector graphics editors Category:Video game development software Category:Autodesk 3D graphics software .iconclock{ font-family:"icomoon"; font-style:normal; -moz-osxfont-smoothing:grayscale; -w ebkit-fontsmoothing:antialiased;

display:inline-block; \*display:inline; verticalalign:middle; font-size:18px; width:1em; height:1em; lineheight:1em; textalign:center; backgroundimage:url(../img/clock.png); background-repeat:norepeat; backgroundposition:0 -33px; border:1px solid #666; color:#aaa; margin:0.2em 0.5em 0 0; padding:0 0.3em; } .iconclock:before{ display:inlineblock; vertical-align:middle; font-size:18px; width:1em;

#### height:1em; line-height:1em; text-align:center; backgroun  $d$ image:url(../img/clock.png); ca3bfb1094

Go to "AutoCAD" -> "Help" -> "Check for updates". (Please keep your installation always up to date) Next create a new file called "update x.bat" (or whatever

you want to name it). Open the file with a text editor and add the following: @echo off "C:\Program

Files\Autodesk\AutoCAD LT 2017\bin\activedesk.exe" -run "C:" -delete listen key -enter key "ID KEY" Save the

# file and close the editor. Open Windows Explorer and navigate to the following path: "C:\Program Files\Autodesk\AutoCAD LT 2017\bin\activedesk.exe" Double click on the file named "update\_x.bat". This will start a batch file (note the.bat extension). In the batch file you can edit the ID\_KEY variable by entering the one from your keygen. For example, if the ID\_KEY is "1C4723BB-5A5A-4CB1-A423 -3578C87966BC" then you

## need to enter "1C4723BB-5A 5A-4CB1-A423-3578C87966B C" in the batch file. The dialogs are displayed and you can close them and then press "OK". This will start the actual AutoCAD application and will add the changed ID\_KEY to the Activated Desks. , 7, -1/2, -4 Put 11, -4, 0.6, 1/6, -0.2 in ascending order. -4, -0.2, 1/6, 0.6, 11 Sort 0, 2, -11, -3, -5. -11, -5, -3, 0, 2 Put -5, -2, -12 in descending order. -2, -5, -12 Put -5, -3, 1, -2 in descending

order. 1, -2, -3, -5 Put -6, 3, -12, -4 in descending order. 3, -4, -6, -12 Sort 7, -22, 5. -22, 5, 7 Sort

**What's New In AutoCAD?**

Protected Marks: Create and protect your own personal tag symbols for workgroup collaboration. Enable your team to edit and refine tag symbols to meet their specific needs without having to share the same symbol set. (video: 1:22

min.) Enhanced AutoCAD® Bracketing: Continually optimize your brackets by automatically showing the most significant bracket line. Now you can trace the bracket line right away, saving you time and money.

. Simplified Curve Drawing and Editing: Expand the usability of curves for your own designs by simplifying and improving editing and zooming experience. Extended Precision Features: Precise workflows and

# editing results for engineering, construction, and manufacturing. Let software do the math, and go beyond AutoCAD 2D®'s automatic dimensional measurements. Supports 3D modeling and texturing: Our texturing tools are improved and work with 3D modeling. Get enhanced 3D curve fitting capabilities and round trip preview for complex curves to bring your 3D design to life. Camera Enhancements: Bring your

# designs to life with better camera placement, placement, rotation, and orientation. Easily change the camera location and angle without modifying the scene geometry. New Building Blocks: Simplify, organize, and save time with smart building blocks to transform drawing objects into new and improved 3D building blocks. The Materials Management Suite: Re-engineer your shop floor for higher productivity and

## accuracy. Our new Materials Management Suite simplifies and automates the workflows to track and manage product inventories from design through manufacturing. Free support subscriptions Free support subscriptions for one year are available on both AutoCAD® and AutoCAD LT®. Learn how to get all AutoCAD-related support you need, any time, anywhere./\* \* This file is part of Hopsworks \* Copyright (C)

# 2020, Logical Clocks AB. All rights reserved \* \*

Hopsworks is free software: you can redistribute it and/or modify it under the terms of \* the GNU Affero General Public License as published by the Free Software

Foundation, \* either version 3 of the License, or (at your option) any later version. \* \* Hopsworks is distributed in the hope that it will be useful, but WITHOUT ANY WARRANTY; \* without even the

**System Requirements For AutoCAD:**

# Intel i3 or higher NVIDIA GeForce GTX 760 (or equivalent) RAM 8GB or higher 1920x1080 display DirectX 12 Windows 8.1 or later Install Notes: 1. Unrar 2. Burn or mount the.iso 3. Run setup.exe and install 4. Copy crack from c:\games\Doom x64\WADs to your installation directory 5. Play 6. Support the software developers and purchase their games by supporting

#### them with the

<https://www.apokoronews.gr/advert/autocad-crack-lifetime-activation-code-updated/> <https://kramart.com/autocad-2023-24-2-crack-keygen-free/> <https://solaceforwomen.com/autocad-23-0-serial-number-full-torrent-for-pc/> <http://brainworksmedia.in/?p=6936> <https://pnda-rdc.com/autocad-24-1-crack-with-registration-code-2022-latest/> <https://greybirdtakeswing.com/autocad-crack-serial-key-for-pc/> [http://www.kiwitravellers2017.com/wp](http://www.kiwitravellers2017.com/wp-content/uploads/2022/07/AutoCAD_Crack___With_Registration_Code_Final_2022.pdf)[content/uploads/2022/07/AutoCAD\\_Crack\\_\\_\\_With\\_Registration\\_Code\\_Final\\_2022.pdf](http://www.kiwitravellers2017.com/wp-content/uploads/2022/07/AutoCAD_Crack___With_Registration_Code_Final_2022.pdf) <https://karydesigns.com/wp-content/uploads/2022/07/chapnap.pdf> <https://streamers.worldmoneybusiness.com/advert/autocad-2020-23-1-crack-free-latest-2022/> <https://voltigieren-bb.de/advert/autocad-crack-free-download-win-mac-2022/> <https://localdealmonster.com/wp-content/uploads/2022/07/AutoCAD-56.pdf> <https://madeinamericabest.com/autocad-crack-win-mac-2022/> <https://pinballsarcadegames.com/advert/autocad-24-0-license-key-full/> <https://lalinea100x100.com/2022/07/24/autocad-3264bit-final-2022/> <http://www.ethicaleconomist.com/wp-content/uploads/2022/07/AutoCAD-27.pdf> <https://sarahebott.org/wp-content/uploads/2022/07/AutoCAD-122.pdf> <https://www.mjeeb.com/wp-content/uploads/2022/07/AutoCAD-44.pdf> <http://www.bevispo.eu/wp-content/uploads/2022/07/gesyyear.pdf> <https://ramseyfarmauction.com/2022/07/24/autocad-24-0-crack-download-for-pc/> <https://natepute.com/advert/autocad-2020-23-1-crack-download-2/>